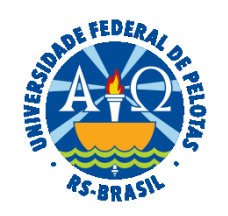

#### **UNIVERSIDADE FEDERAL DE PELOTAS**

#### **BASE DE CONHECIMENTO**

# SOLICITAÇÃO DE HORÁRIO ESPECIAL PARA SERVIDOR ESTUDANTE

## **QUE ATIVIDADE É?**

Solicitação de Horário Especial para Servidor Estudante

#### **QUEM FAZ?**

Seção de Desenvolvimento na Carreira dos Servidores (SDCS) da Coordenação de Desenvolvimento Pessoal (CDP) da Pró-Reitoria de Gestão de Pessoas (PROGEP).

## **COMO SE FAZ? POSSUI FLUXO JÁ MAPEADO?**

O(A) servidor(a) deverá iniciar processo do tipo "Pessoal Horário Especial ao Servidor Estudante". Preencher e assinar o documento "PROGEP Horário Especial ao Servidor Estudante", anexar o atestado de matrícula e o comprovante dos horários das disciplinas. Encaminhar para a chefia imediata. A chefia imediata analisará o processo. Após, deverá preencher e assinar o documento "PROGEP Parecer Chefia Imediata - Horário Especial" e enviar o processo para a Direção (Unidades Acadêmicas) ou Pró-Reitoria (Unidade Administrativa) que depois de analisar o processo, incluirá o documento "PROGEP Parecer Direção/Pró-Reitoria - Horário Especial".

O processo deverá ser enviado para a Seção de Desenvolvimento na Carreira dos Servidores (SDCS). A SDCS fará a análise do processo, emitirá parecer e encaminhará para Coordenação de Desenvolvimento de Pessoal (CDP). A CDP emitirá parecer e devolverá o processo para a SDCS. A SDCS irá elaborar a portaria que será assinada pelo(a) Pró-reitor(a) de Gestão de Pessoas. Após, o processo é encaminhado pela SDCS ao servidor e a chefia imediata para ciência.

Obs.: Se houver interesse em solicitar nova concessão para um novo período, deverá ser encaminhado novo processo com a documentação exigida.

## **QUE INFORMAÇÕES/CONDIÇÕES SÃO NECESSÁRIAS?**

Apresentação dos documentos e atendimento dos requisitos: incompatibilidade entre o horário de trabalho e o horário das aulas, ausência de prejuízo ao exercício do cargo e compensação de horária na mesma semana de trabalho.

Declaração da chefia imediata e autorização da PROGEP.

## **QUAIS DOCUMENTOS SÃO NECESSÁRIOS?**

Documento de solicitação (No SEI, "Gerar Documento", escolha a opção "PROGEP Horário Especial ao Servidor Estudante"); Parecer da Chefia Imediata (No SEI, "Gerar Documento", escolha a opção "PROGEP Parecer Chefia Imediata - Horário Especial"); Parecer do Gestor Máximo da Unidade (No SEI, "Gerar Documento", escolha a opção "PROGEP Parecer Direção/Pró-Reitoria - Horário Especial"); Atestado de Matrícula atualizado; Comprovante da Instituição de Ensino com horários das disciplinas.

## **QUAL É A BASE LEGAL?**

[Lei nº 8.112/1990](http://www.planalto.gov.br/ccivil_03/Leis/L8112cons.htm) [Lei nº 13.370/2016](https://www.planalto.gov.br/ccivil_03/_ato2015-2018/2016/lei/l13370.htm) [Nota Técnica nº 90/2014/CGNOR/DENOP/SEGEP/MP](https://legis.sigepe.planejamento.gov.br/legis/detalhar/9701) [Nota Técnica SEI nº 1005/2015-MP](https://legis.sigepe.planejamento.gov.br/legis/detalhar/11294) [Orientação Consultiva nº 005/1997/DENOR/SRH](https://legis.sigepe.planejamento.gov.br/sigepe-bgp-ws-legis/legis-service/download/?id=0000361652-ALPDF/2018) [Nota/MP/CONJUR/SMM/nº 0231 -](https://legis.sigepe.planejamento.gov.br/legis/detalhar/6487) 3.4/2009 [Nota Informativa nº 326/2013/CGNOR/DENOP/SEGEP/MP](https://legis.sigepe.planejamento.gov.br/legis/detalhar/9427)

#### [Ofício nº 301/2001 COGLE/SRH/MP](https://legis.sigepe.planejamento.gov.br/sigepe-bgp-ws-legis/legis-service/download/?id=0000367391-ALPDF/2018) [Resolução CONSUN nº 82/2022](https://wp.ufpel.edu.br/scs/files/2022/09/SEI_UFPel-1877446-Resolucao-82.2022.pdf)

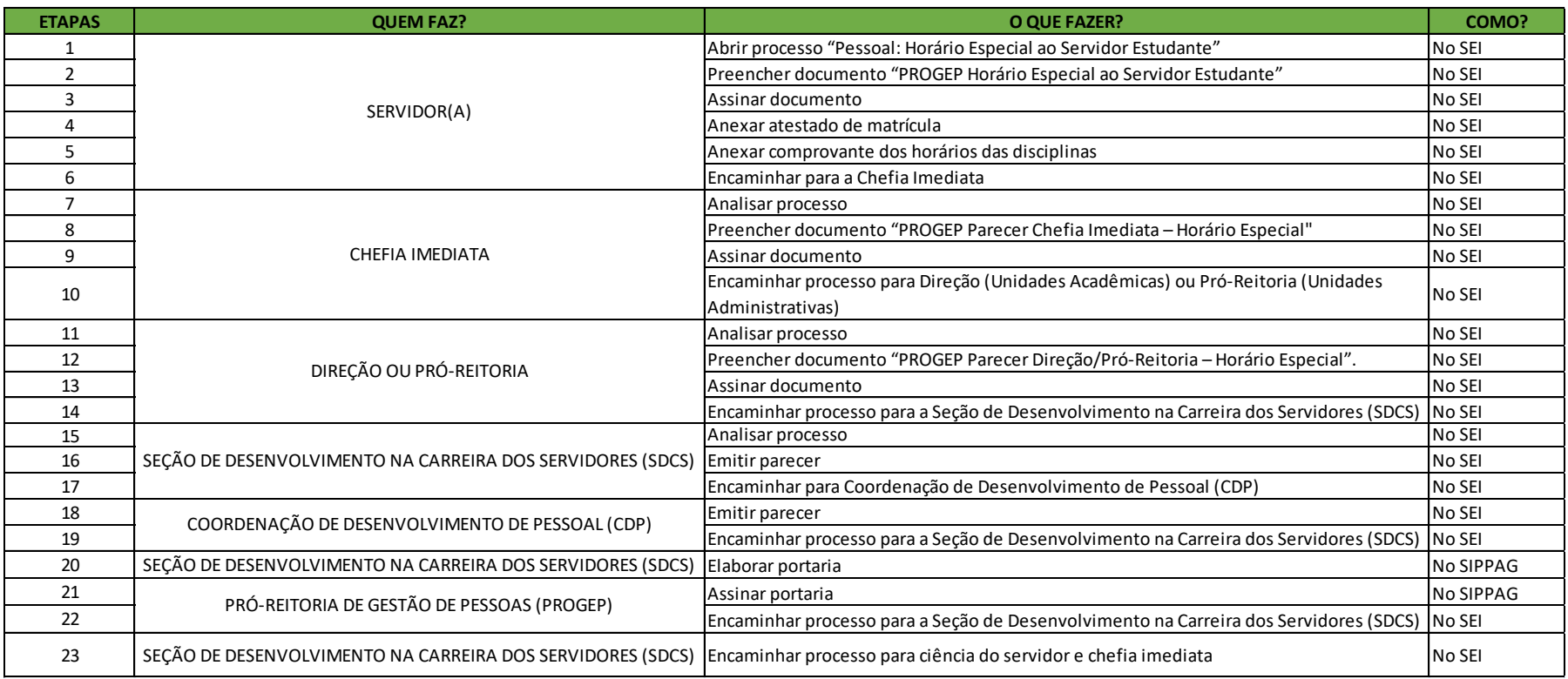

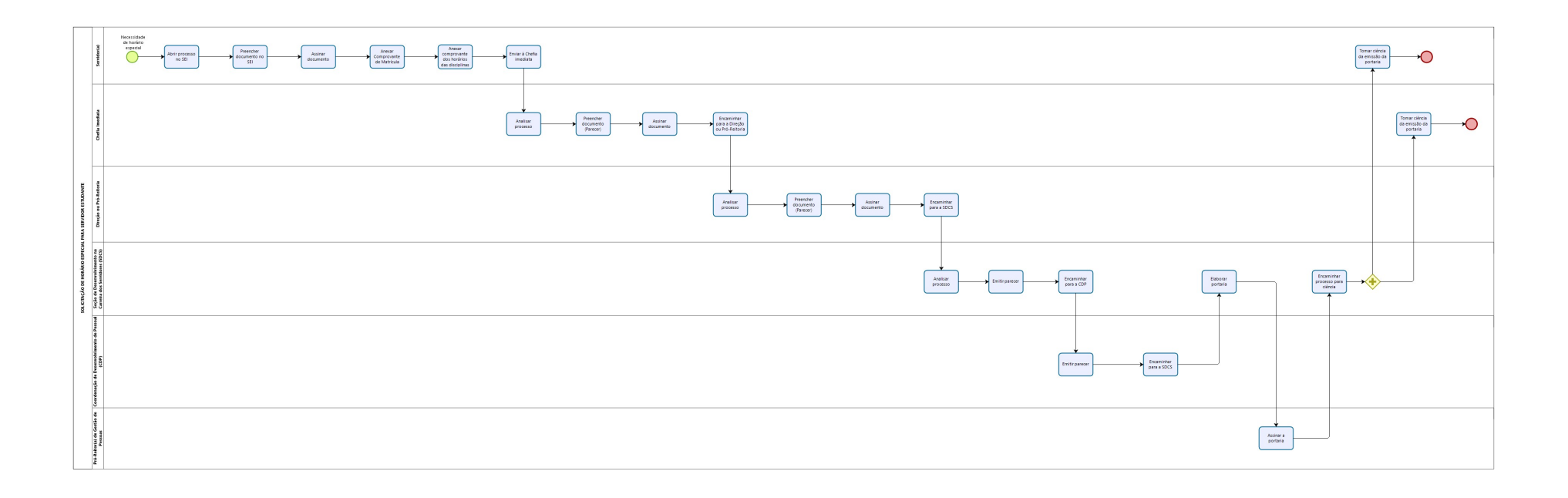

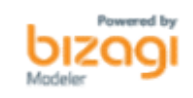